# $\bullet$  Cape Fear Amateur Radio Society  $\bullet$

*Volume XXX Issue 6 June 2000*

# May 2000 Minutes

 The May meeting was called to order at 7:36PM. David, KR4OE, led the Pledge of Allegiance and Bob, KL7NL gave the benediction. Introductions were made in the normal CFARS manner. A motion to accept the minutes from the April meeting was made by Gene, N4ANV, seconded by William, KF4QBI. The motion was passed. **Committee Reports: Treasurer,** Chuck, KJ4RV said we are holding our own. Janrix came aboard this month for advertising. **Repeater:** Bill, KU4W, said we had a good crew last Saturday to restring the new heliax for the 440 repeater. Mike, KG4GAF, was at the top of the tower. Dick, WB7OND was at the base of the tower soldering the adapters on the heliax. After replacing the heliax and an open piece of coax in the repeater room the 440 is back in good shape. **Health & Welfare:** Sandi, KC4TBQ, announced that a check was given the American Cancer Society in memory of Ralph, WB0IKH, who became a silent key the Friday before. Sandi also said to remember the following members and stop by or give them a call; Art, WB4WZH, at home. Daryll, KD4QNG, at home. Graham, K4MN, in the nursing home. And Jim, N4CVT, Down with a knee replacement, at home. **Public Relations;** Fred, N4ZCG, said faxes went out to 24 recipients and that announcements were heard on 106.9 FM. **Net Manager**: Chuck, KJ4RV, said that evening net participation was down from last month. Jim, N4CVT, said that while recuperating, he would not be able to be net control on Monday night. Gene, N4ANV, volunteered for the Monday night net control. **Emergency Coordinator:** Bob, KL7NL, stated it was a go for permanent antennas to be placed on the emergency shelters. Six shelters out of the ten will have antennas with coax installed. Bob also said the Wednesday night CFARS/ARES net is going strong and appreciates the participation. **SkyWarn:** Buddy, KG4ABZ said that he is getting with the NWS to schedule a spotter class. He is also looking for any Sampson or Bladen county hams to participate in SkyWarn. **VE:** Bob, KL7NL, reported 17 applicants at the last VE test session which yielded 5 technicians, 5 general and 6 extra class licenses earned. Please allow 3 to 6 weeks for call sign as the ARRL and FCC are snowed under with new applications since the rule change. **ARRL Bulletins:** AJ, W4EK, gave a brief synopsis of bulletins # 17, 22, Generals are not allowed in the Advanced portions of the bands. #24 ULS is open to web applicants as of 29 April. #27, VEC snowed under by apps for licenses. **Field Day:** Bob, KL7NL, said the Gene, N4ANV will chair the SB station again and Chuck, KJ4RV, the CW station. Vhf&UHF station will be run by Bonne, KF4LVF, with help by Buddy, KG4ABZ, Joyce, N7UG, and Jay, KE4LJS. The Novice station will be headed by one of our newest member, John, KF4ZPI. The power will be managed by William, KD4DCR. Don't forget the covered dish buffet Sunday afternoon after station teardown. . **Membership:** Bonne, KF4LVF, asked about the trifold CFARS info pamphlets. Sara, Van's, N4ERM, other half is supposed to be making them up and should be done by field day. Bonne also presented John Worthen with a membership certificate. John is from Midland, Texas and has been in the Army for three years. He went through Chuck's class and got his novice ticket. He upgraded to technician last Saturday. John just reenlisted for six years and now works with the  $3<sup>rd</sup>$ Psychological Operations Battalion. A motion to accept John as a member was made by Kelly, N4EWG and seconded by Gene, N4ANV, voted and passed**. New Business:** Al, N0PSH, announced that he would not be able to serve as recorder for the rest of the term as work schedule has changed.Joyce, N7UG, said that she would fill that slot for the rest of the year.

Continued on Page #4

# CFARS The Club

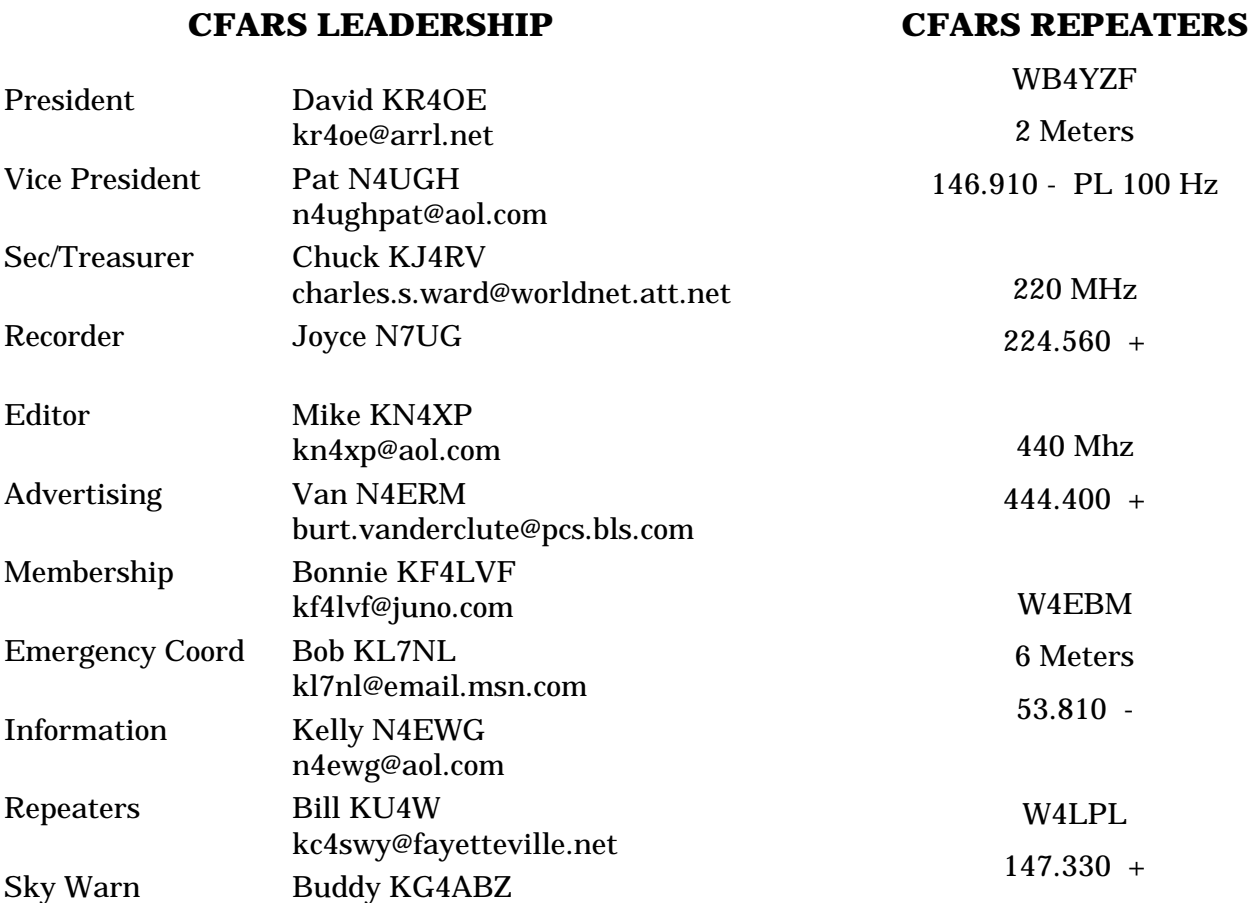

### **Meetings**

### Money Matters

Card - WB0IKH \$ 3.13

Dues \$ 50.00 Advertising \$ 55.00

Society \$ 40.00

American Cancer

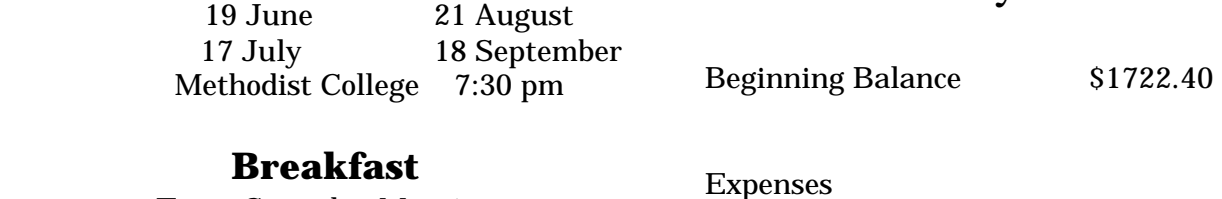

Income

Every Saturday Morning 6:30 am - 9:00 am K & W Cafeteria Village and Owen Drive All Are Welcome!!!! - See You There!!!

#### **VE Testing**

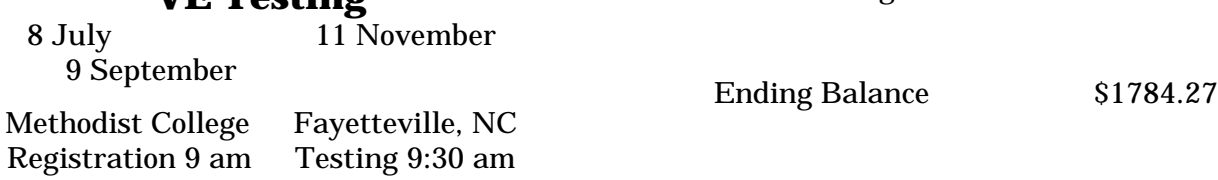

### President's Message - David KR4OE

 It is hard to believe that the May meeting has already came and gone and that Field Day is just about here. I would like to thank all of those who attended the May meeting. It was a very special meeting as Dr. Elton Hendricks, W4VGW, was presented with an honorary membership into the Cape Fear Amateur Radio Society. Dr. Hendricks has been a ham for about fifty years and was our guest speaker for the evening. Dr. Hendricks told us about how he became a ham, his early experiences in amateur radio, and even how amateur radio influenced his career choices. Dr. Hendricks told us about Methodist College and the growth it has experienced, however, I would like to add a fact Dr. Hendricks did not relay to us and that is only due to the vision and dedication of Dr. Hendricks was Methodist College able to achieve such growth over the years. We can be proud to count him among us a member of CFARS.

 It was with great sadness we all learned of the passing of Art Donneson, WB4WZH. I will always remember Art's voice as he checked in on the net as he wished all " a very pleasant evening." Art's voice will also be missed by those who talk on weekdays on 75 meters. I am unable to make this on the air activity due to work but I know all those who meet there will miss him as well. Art is the third member we have lost this year as he follows Carl, W4LPL, and Ralph, WB0IKH, to become a silent key. The saying I believe is bad things happen in threes and it is my hope CFARS will not lose anyone else for a long time to come.

 Have you checked into the Cape Fear Amateur Radio Society Two Meter Evening Net lately? This is where you can learn about all that is taking place within CFARS and the amateur radio community. It is also where we can keep up with what is going on with you and how you are doing. I am pleading with you to come out and join us on the net. Life is to short as is evidenced by the preceding paragraph. We have a new net control on Monday night which may come as a surprise to some. Gene, N4ANV, has strayed off twenty meters and is now the net control for Monday night. I must add Gene has been a breath of fresh air, or hot air, couldn't resist that one Gene, on our evening net. You can hear the enthusiasm in Genes's voice he has for amateur radio as he calls the net. Check in with Gene as his enthusiasm is contagious and get caught up in all this great hobby has to offer.

 As most you know my President's Message would not be complete unless I got up on my soapbox at least once. The Cape Fear Amateur Radio Society is an ARRL Special Service Club. I will not go into everything it takes to become a Special Service Club but will say it puts CFARS a cut above the rest to hold that distinction. Are you a member of the ARRL? I will say I do not always agree with everything the ARRL does but they are the only game in town when it comes to being our voice in Washington. How much time or effort do you put into making your voice heard on the issues that effect our hobby? I know what my answer to that question is and that is not much. By joining the ARRL you are in effect making your voice heard. In addition you will enjoy all the other benefits the League has to offer such as the weekly DX Reports, the ARRL Weekly Letter, QST, the Incoming and Outgoing QSL Card Service, the National Traffic System, and it is the ARRL who sponsors our largest yearly club event and that is Field Day. I could go on but I hope yu are beginning to get the idea. There is coming up in a few months where we have to make a report to the ARRL to continue being a Special Service Club and part of that report is how many club members we have and of those the number that are ARRL members. In the next two months I need to get a count of how many ARRL members we have in CFARS. You can e-mail me at kr4oe@arrl.net or call me at 494-4184. If I do not answer please leave your answer on the voice mail.

 I look forward to seeing you all at the June meeting. We will be making our final preparations for Field Day. As a reminder Field Day will be held on June 24 - 25 on the campus of Methodist College. It is a special time for CFARS and the amateur radio community so please make plans to join us in all the fun and excitement Field Day has to offer. Thank you all for making CFARS the success it is and for allowing me to call you all friend and fellow ham.

73 de David KR4OE

### Win Tip #7

### **CREATING YOUR OWN ICONS**

 Ever wish you could create your own desktop icons? Sure, you can install a proper icon editing program, but if you're just looking to have a little fun, try this

shortcut: Use a graphics editing program, such as PhotoShop, CorelDRAW, or even Windows' Paint to create an image 16x16 pixels in size. (You can create a larger image, but keep in mind that Windows will resize it to 16x16). Save the image in BMP (bitmap) format. Use a file manager to locate that image file and rename its extension to "ico" (e.g., if you saved the file as "smiley.bmp", rename it to "smiley.ico").

 To use your new icon, right-click the shortcut you want to change and choose Properties. Select the Shortcut tab, and then click the Change Icon button. Click Browse, then locate and select your icon image file; click Open, and finally, click OK twice. That's it! (Keep in mind that, depending on your computer's display settings, Windows may reduce the number of colors in the icon to as few as 16 thus altering the quality of the image you created).

COMPU GURU

#### **Welcome to the....**

#### **W4LPL / REPEATER**

**"The Red Carpet Repeater" 147.93/33 in Fayetteville, NC**

**Proudly serving our comminity and the best darn Hams in the World!!!!**

### Old Timer#7

#### **WANT TO TRY A FOX HUNT?**

 A fox hunt works like this. The fox hides somewhere with a low power HT and transmits regularly. Your job is to track down the fox. People who are heavily into fox hunting use a variety of direction-finding antennas. But, if you would simply like to give fox hunting a try to see if you enjoy it, hold your HT close to your chest and listen to the fox. Turn around slowly, keeping the radio in place near your

chest. When the signal gets weak, the fox is somewhere directly behind you.

 If the fox signal is so strong that you can't detect a null, you can try tuning your HT somewhat off frequency to diminish the signal.

- The Old Timer

### May 2000 Minutes Continued from Page #1

Pete, K4QFK, will be on his way to Alaska for all the county hunters. He will be leaving 21 May for two months. He can be found on 14.336 primary and will work CW too. Gene, N4ANV is going to Kentucky 21 – 23 May and will be available for the county hunters also. Checkout 'Countyhunter.com' for rules on Pedro's Y2K award. David, KR4OE, presented a certificate of Honorary Membership to Dr. Elton Hendricks who was the guest speaker. Dr. Hendricks gave a superb talk on how he got started in Amateur Radio. Found an article in Reader's Digest and wrote to the ARRL for info. He tested for novice in Savannah in 1952. The door prize was won by David, KR4OE an electric nut driver set. A motion to adjourn was made by Gene, N4ANV and seconded by Pete, W4TBO the motion passed and the meeting was adjourned at 8:39. Minutes submitted by Chuck.

### Hamfests

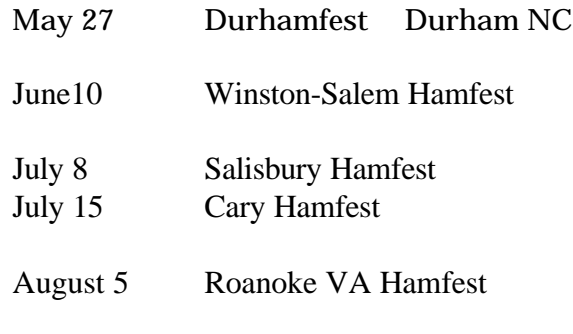

#### **JanRix**

#### **Your Local Internet Provider**

Internet Access 56K Dialup - ISDN - Lease Line Web Site Design and Maintenance Network Solutions On Site Service Computer Sales, Repair & Service Master Card, Visa, Discover & Checks Accepted (910) 867-8777 5418 Yadkin Road Fayetteville, NC 28303 http://www.janrix.com

## VE Testing

 The CFARS VE test team conducted a test session on the May 13 at Methodist College. Total 17 applicants signed up to take 16 exam elements. 5 technician, 5 general 6 extra CSCE's were issued during the sessions. Congratulation to those you upgraded and thanks to the VE team for making it happen again. Next test session will be on July  $1<sup>st</sup>$ . See you then.

73's Bob, KL7NL

#### Contest Corner

#### **June 2000**

- 10 Portugal Day Contest
- 10 Asia-Pacific SSB Sprint
- 10 12 ARRL June VHF QSO Party
- 24 25 ARRL Field Day

### SMIRK

 What is S. M. I. R. K.? Its an international 'Klub' devoted solely to the promotion and preservation of the six meter band. 'WSMIRK' stands for Six Meter International Radio Klub. This club gives donated six meter equiptment to worth hams in DX locations who may soon be giving you a new DXCC country on 6 meters. SMIRK currently has over 6,000 members worldwide. In addition, it sponosrs the 6 meter SMIRK contest each June. Its a great way to build on your Grid, County, State and Country counts. They host an award program for SMIRK members.

 To become a member of SMIRK, collect six (6) SMIRK numbers from SMIRK members with whom you have made contact with on the air. Send your log and a payment of \$6.00 to:

Pat Rose W5OZI

PO Box 393

Junction, TX 76849

 You will recieve an attractive certificate and a life long SMIRK number. You can exchange this number with others during the annual SMIRK contest and other 6 meter QSO's.

Hope to hear you soon on 6 meters.

Bonnie KF4LVF SMIRK # 6321